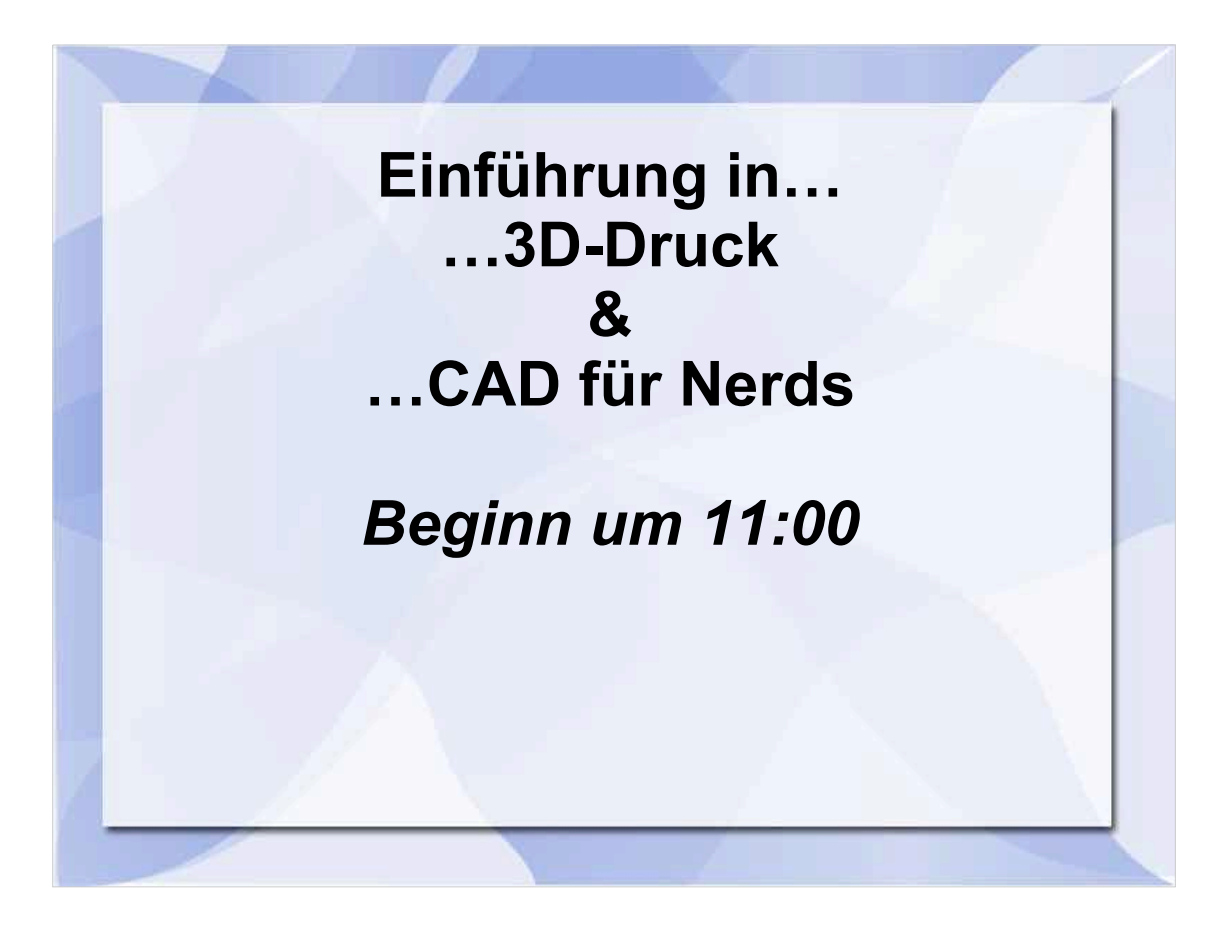

## Rapid Prototyping für Zuhause!

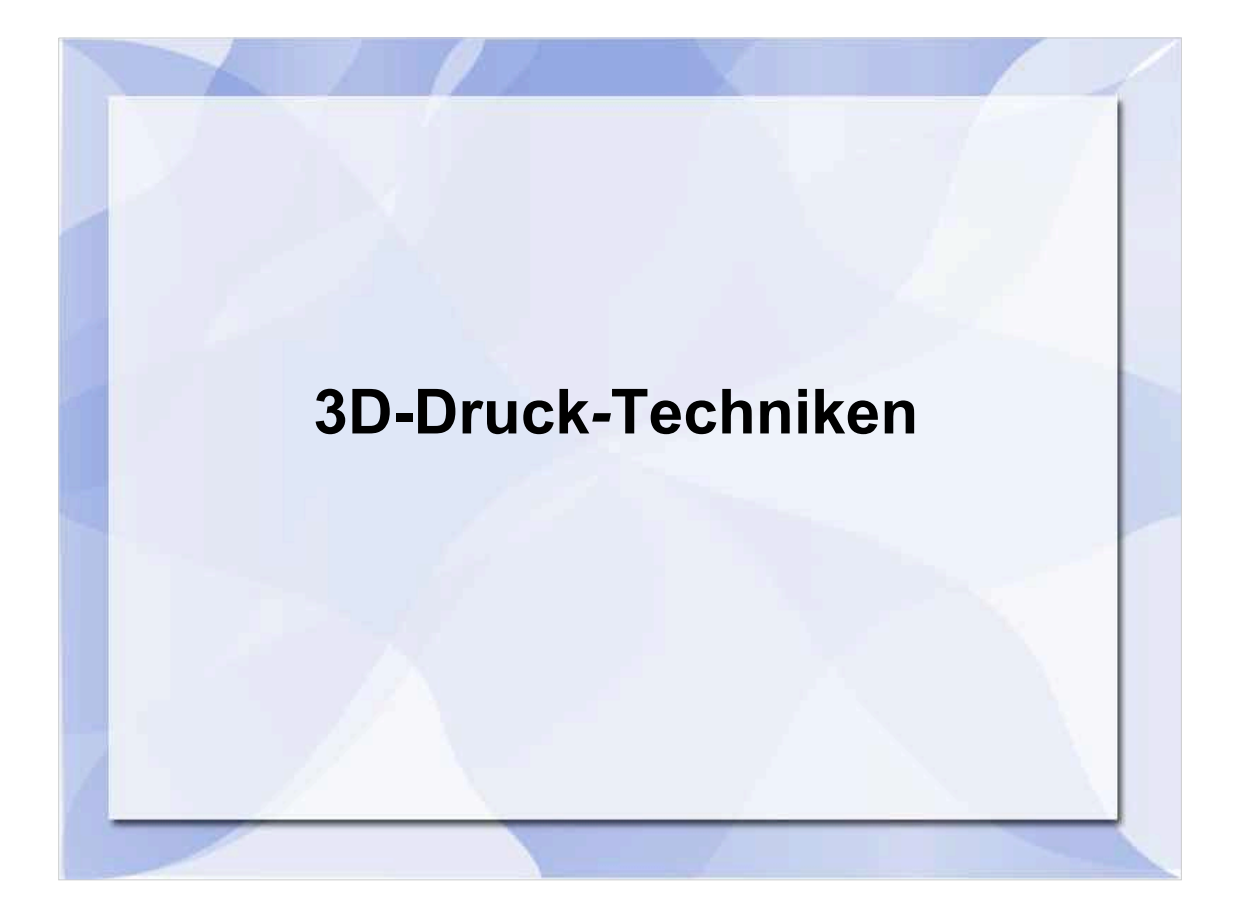

- Erster Teil: Druck-Technik(en)
- Bei Fragen: Fragen! Es gibt Preise für originelle Fragen!

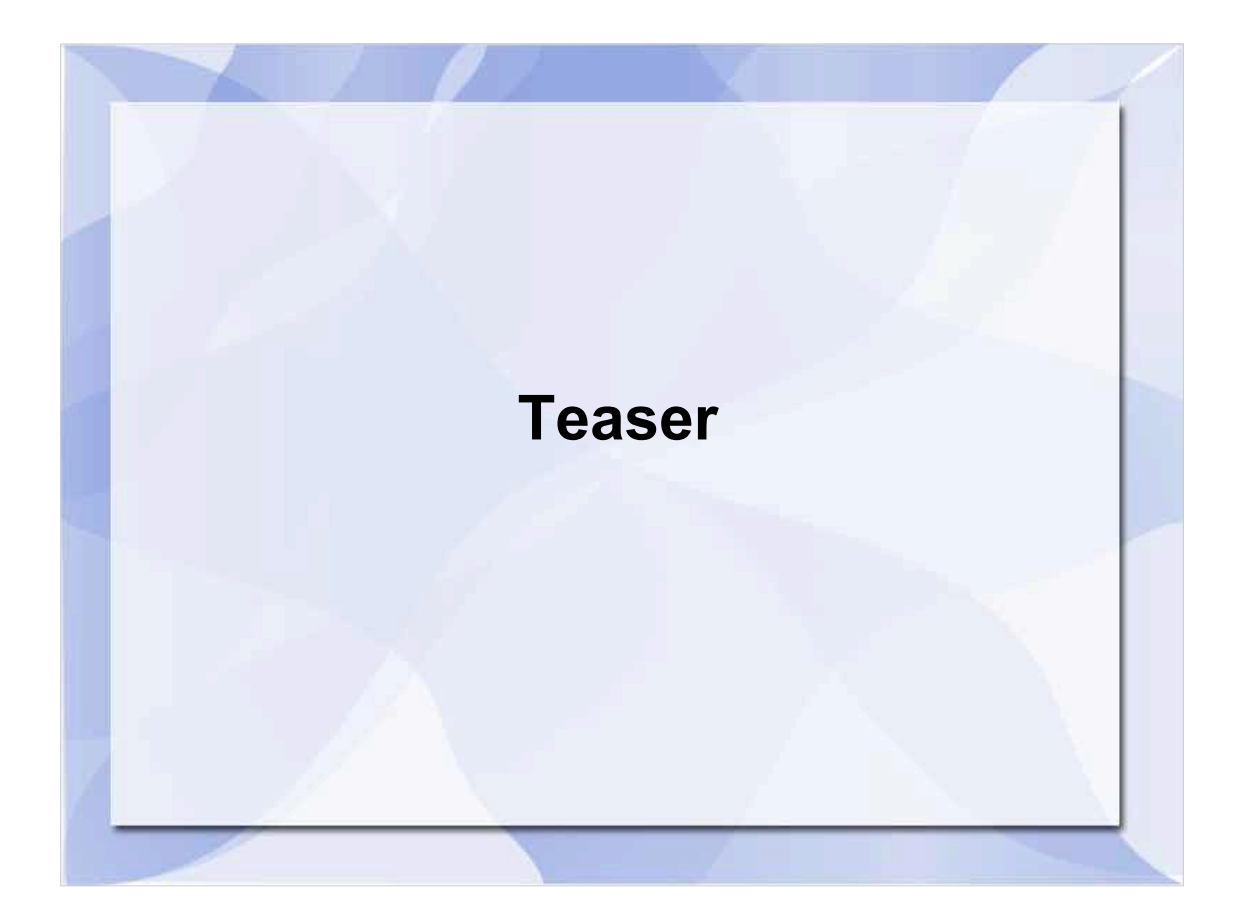

### Warum das ganze? Was bringt mir das?

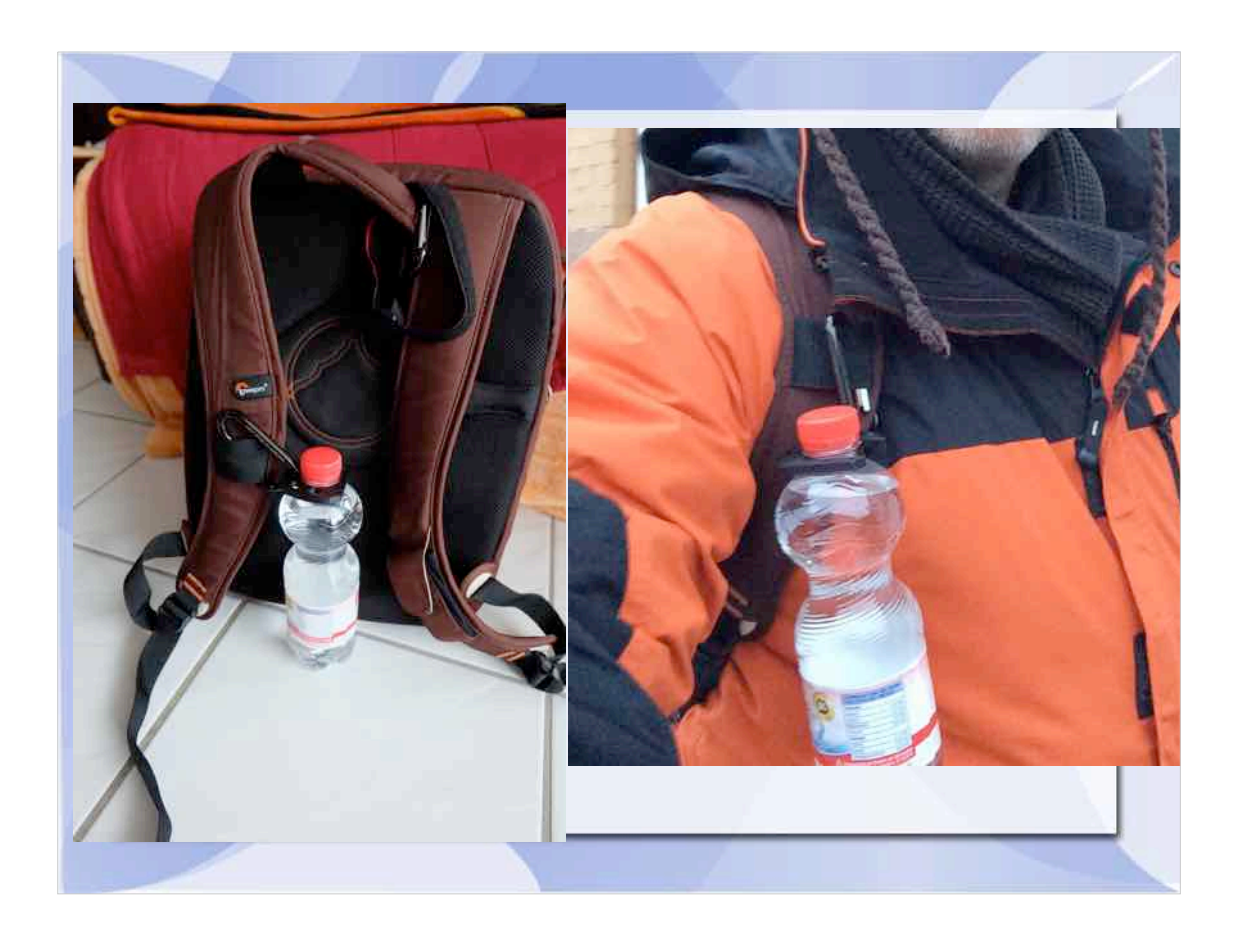

- Fun
- Lernen!
- Neue Technologien spielen!
- Praktischer Nutzen endlich kann ich mir einfach herstellen, was ich nicht kaufen kann oder will

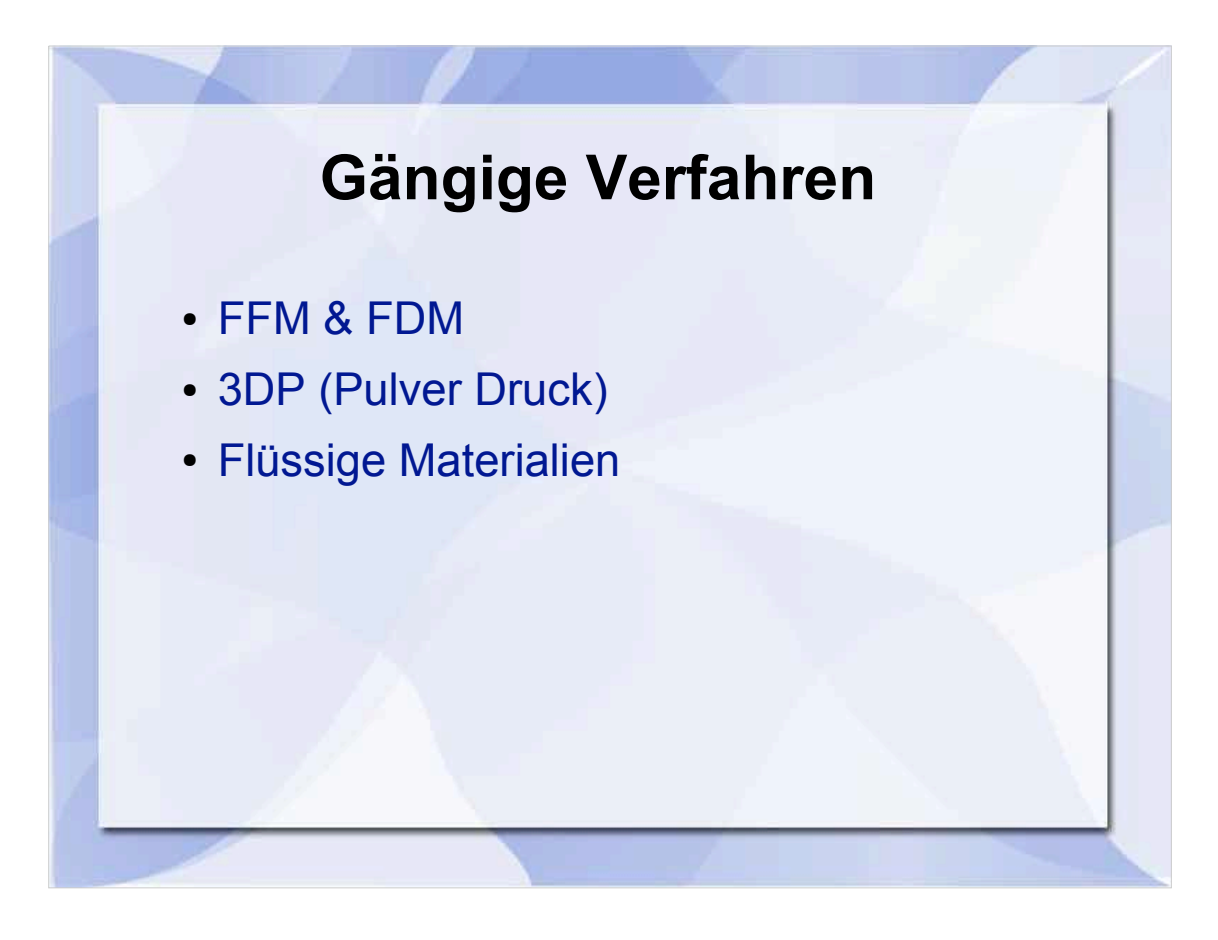

Gängige Verfahren:

- \* Pulver (Selektives Laserschmelzen oder Bindemittel)
- \* Stereolitho (Harz&Laser(Beamer)&UV)
- \* FDM (Fused Deposition Modeling)

(Unterschiede in Auflösungen, Kosten, Dreck)

Erklärung:

- \* FDM: Siehe mein Drucker da drüben (Sahnetorte aus Sahnespritze)
- \* Pulver: Stellt euch Zucker und Zitrone vor beim Tortenguß
- \* Flüssige: Photoempfindliche Harze werden UV-Belichtet

Next Up: Videos (nicht in OpenOffice eingebettet, der !%\$§ stürzt immer ab..)

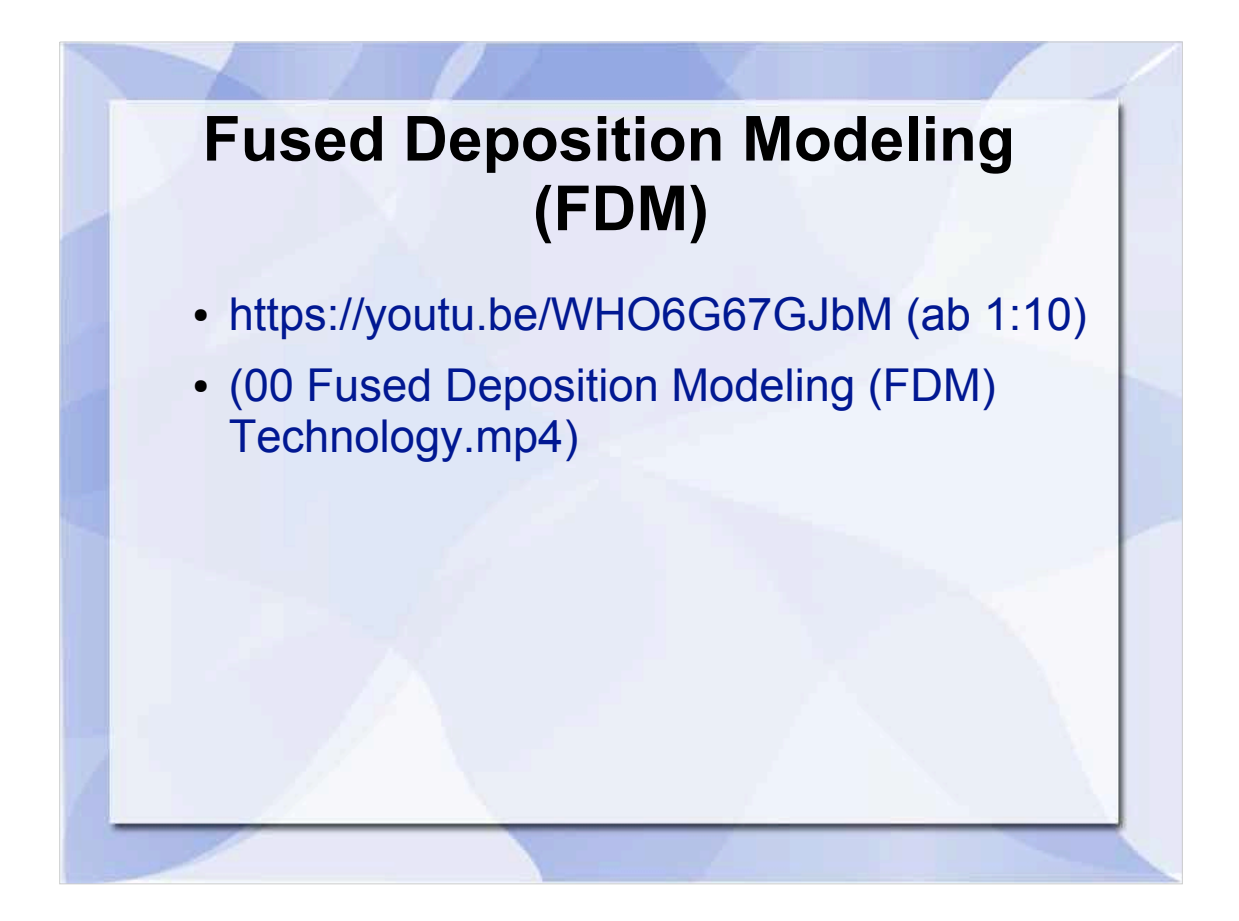

- FFM = Fused Filament Fabrication = Schmelzschichtung
- $\cdot$  FDM = Fused Depostion Modeling (c) Stratasys = Schmelzschichtung
- Wie beim Konditor mit der Sahnespritze
- Einsteigerverfahren
- Ab 300€
- China-Replicator-Clone ab ca. 450€
- Materialien
	- ABS
		- ca.  $220^{\circ}$  +-30 $^{\circ}$
		- Stinkt
		- Flexibler, Zäher
	- PLA
		- ca.  $200^{\circ}$  +-30 $^{\circ}$
		- Spröde
		- Bestes Material
		- 1kg ca. 15-35€ (eher 25 wenns taugen soll...)
- Film
	- **00 Fused Deposition Modeling (FDM) Technology.mp4** (Ton: en)
	- Sendung mit der Maus: https://www.youtube.com/watch?v=q84h0VJfMiM (Dauer: 10:42)

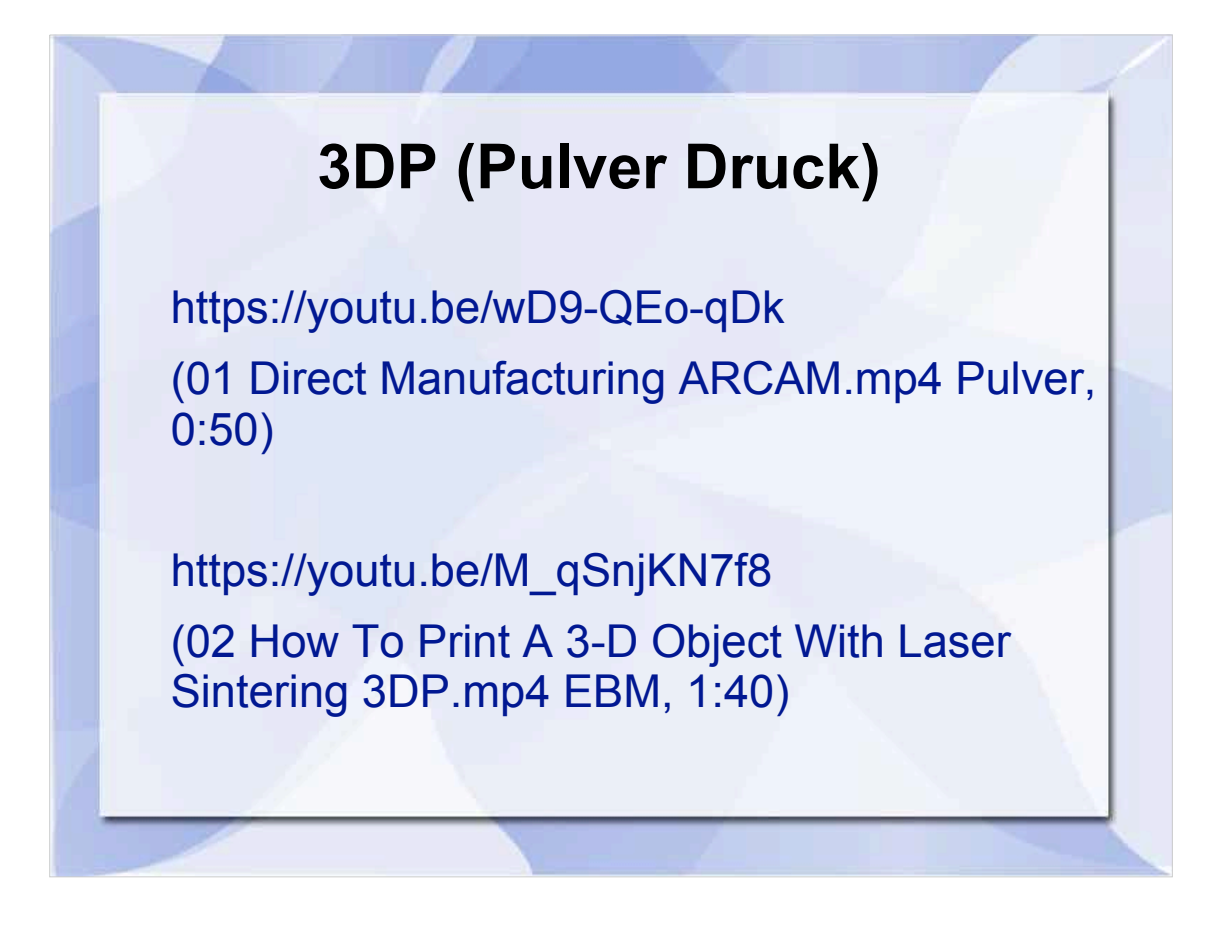

Filme:

01 Direct Manufacturing ARCAM.mp4 (Zeichentrick, kein Ton, nid so gut)

02 How To Print A 3-D Object With Laser Sintering.mp4

(UT Houston, TX, Ton – nicht irritieren lassen, vom "Laser **Scan**"...it's still a **"**Laseeer**"** - Wie im Alan Parsons Project![TM])

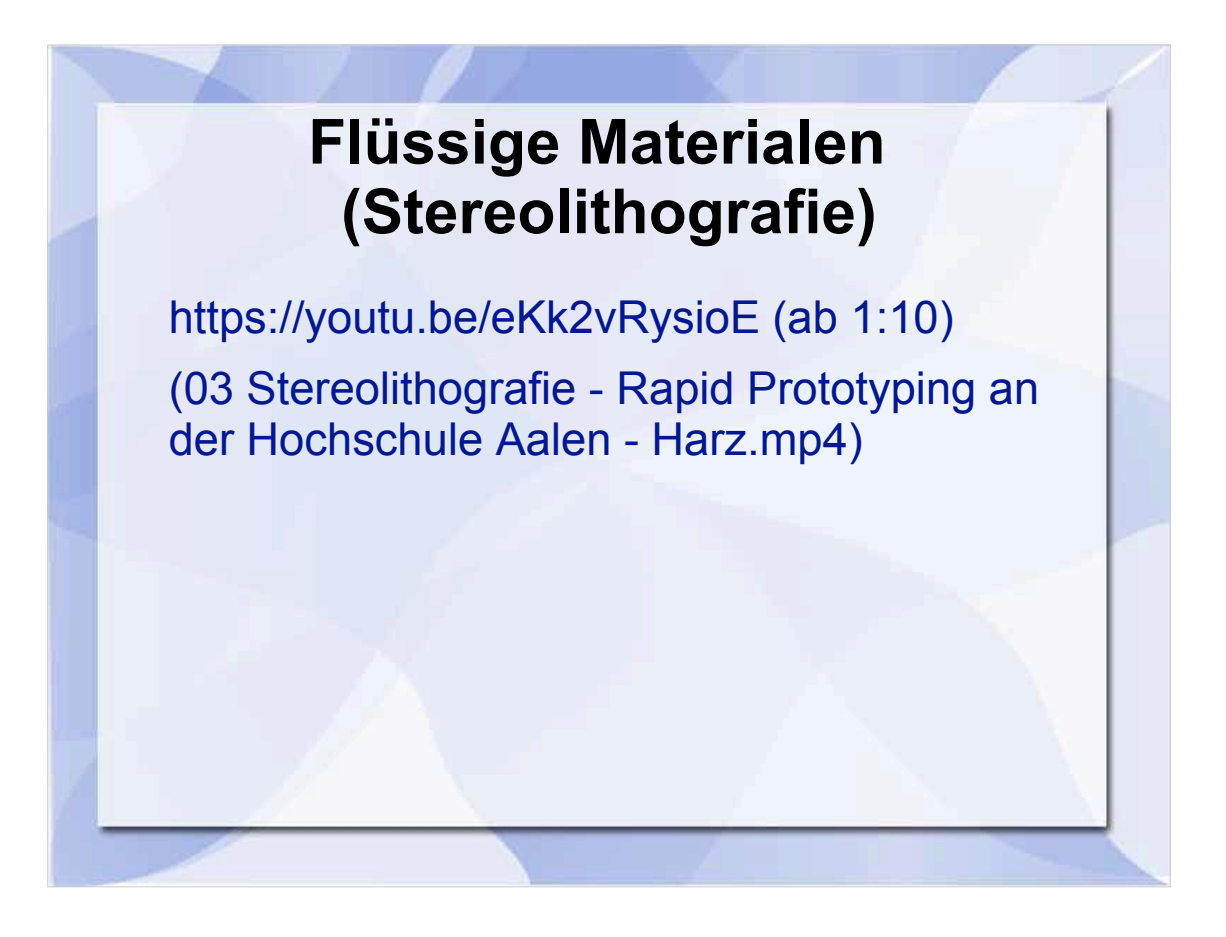

- \* Selbe wie Pulverdruck, nur mit einem Bad mit Harz
- Film:

#### **03 Stereolithografie - Rapid Prototyping an der Hochschule Aalen.mp4**

(Aalen, Ton: Deutsch (Den Nerd-Professor am Ende lieber nicht anhören...))

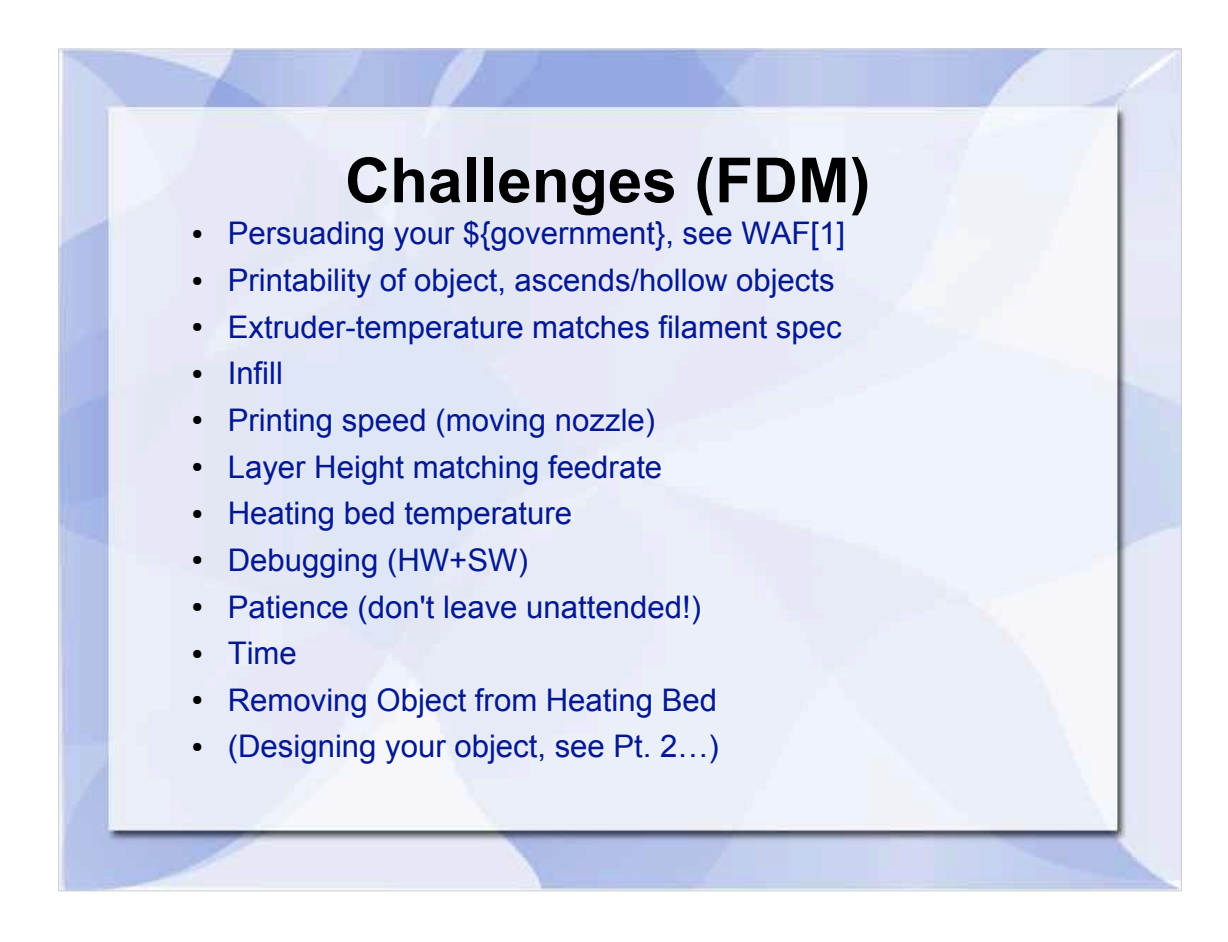

- Boys need toys! [1]
	- https://en.wikipedia.org/wiki/Wife\_acceptance\_factor
- Überhänge problematisch, Bsp. Yoda-Ohren
- Spitze, Dünne Objekte (vertikal) problematisch → mehrere oder langsamer drucken
- Hohle Objekte: wie Überhänge: Die Luft hat keine Balken.
- Temperatur zu heiss: Schmiert, zu kalt: Extruder klemmt
- Infill: 100%? 10%? Weniger spart nicht unbedingt Zeit...
- Speed: Material muss auch "Platziert" werden und nicht "weggezogen"
- Wenns nicht druckt, woran liegts (hab ich Beispiele zum Zeigen dabei? Zeigen und raten lassen..)
- Unbeobachtet gedruckt, Objekt vom HB gelöst → "Knödel" am Extruder
- Viele Objekte druckt man n-mal, bis es gefällt/passt
- Großflächige Ausdrucke kaum von HB lösbar
- Das Objekt muss erstmal erstellt werden...

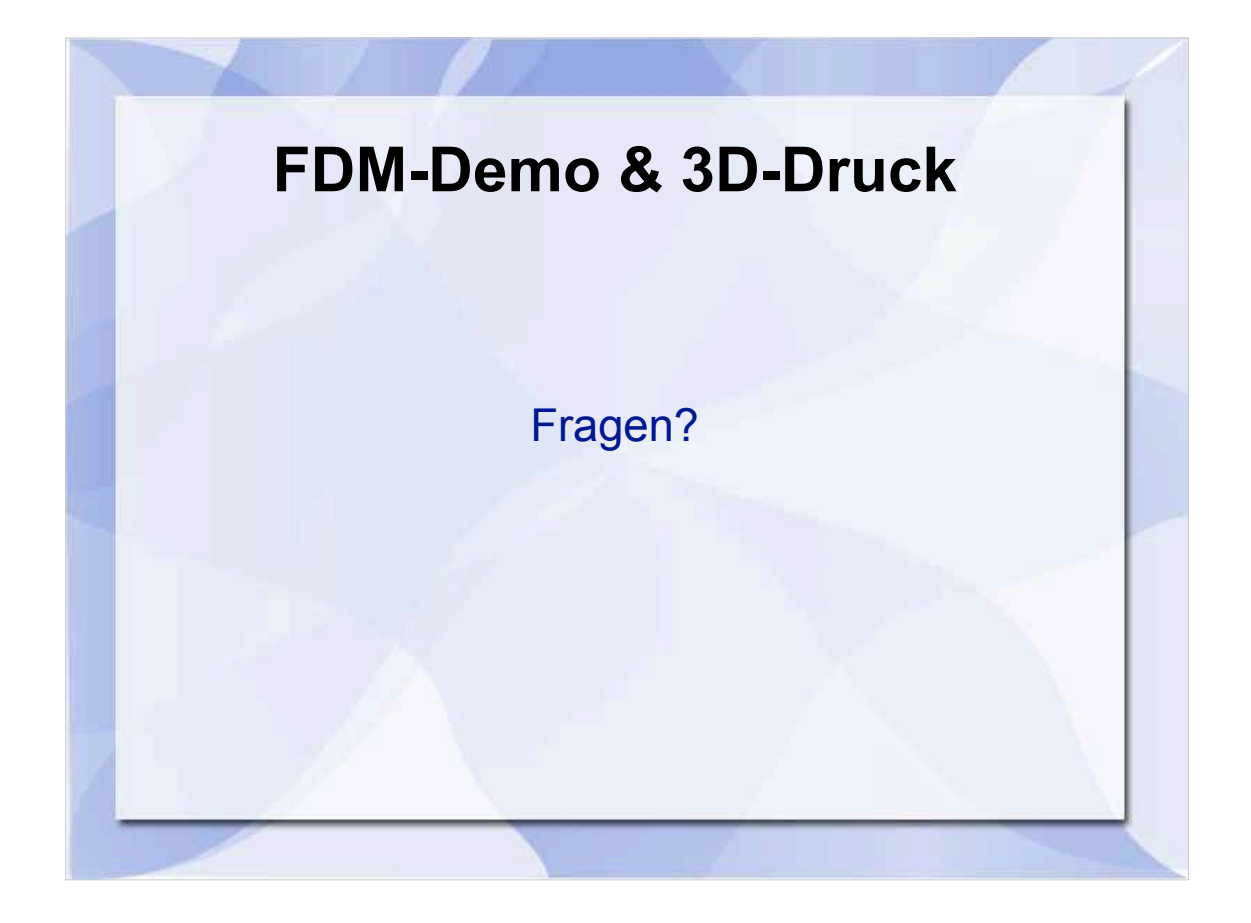

#### Alle Mann an den Drucker ran und Fragen stellen!

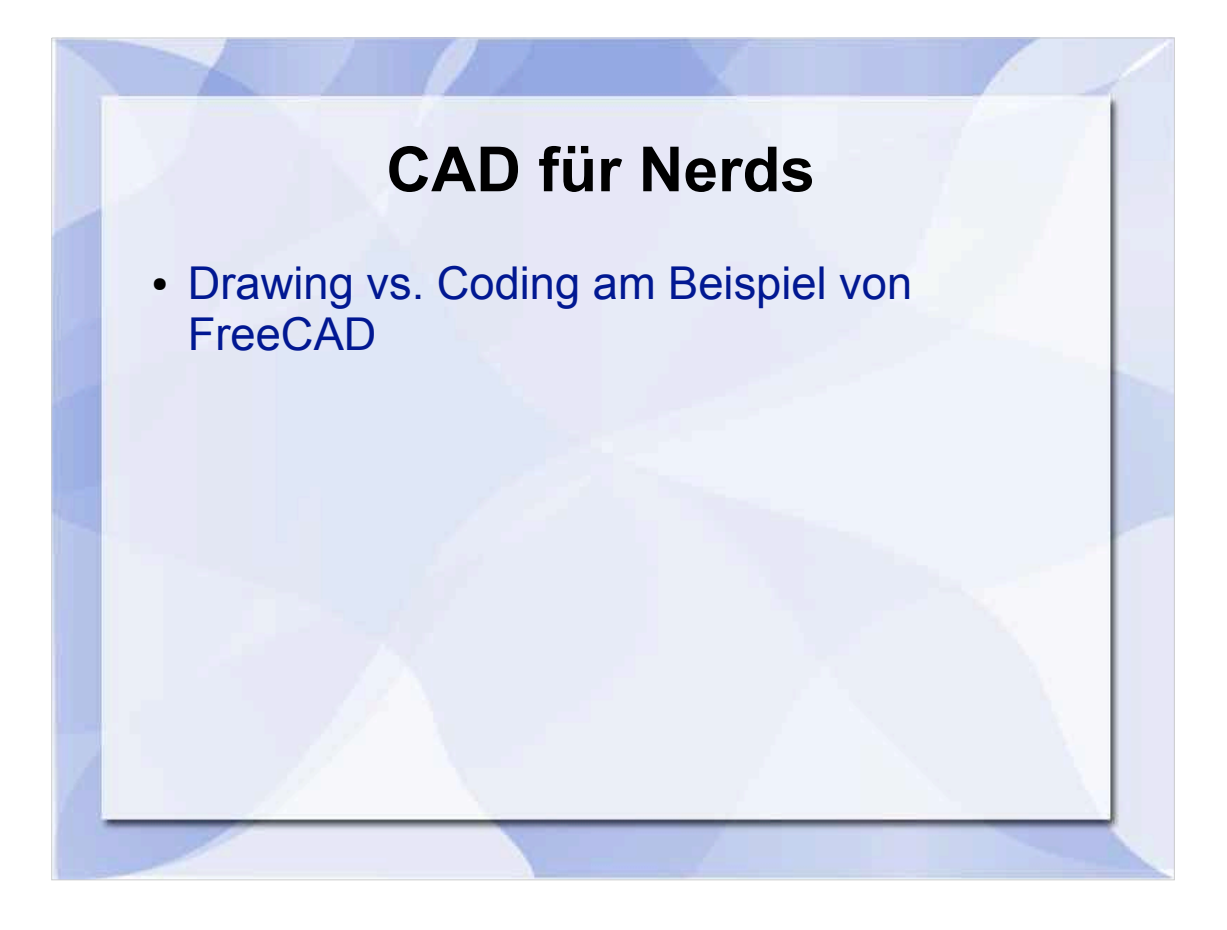

- Software:
	- Riesenfülle von AutoDesk über *FreeCAD* bis *netfabb*
	- Warum keine GUI?
	- *Beispiel*: FreeCAD → Wie erstelle ich hier ein einfaches Objekt, zB einen Kubus?

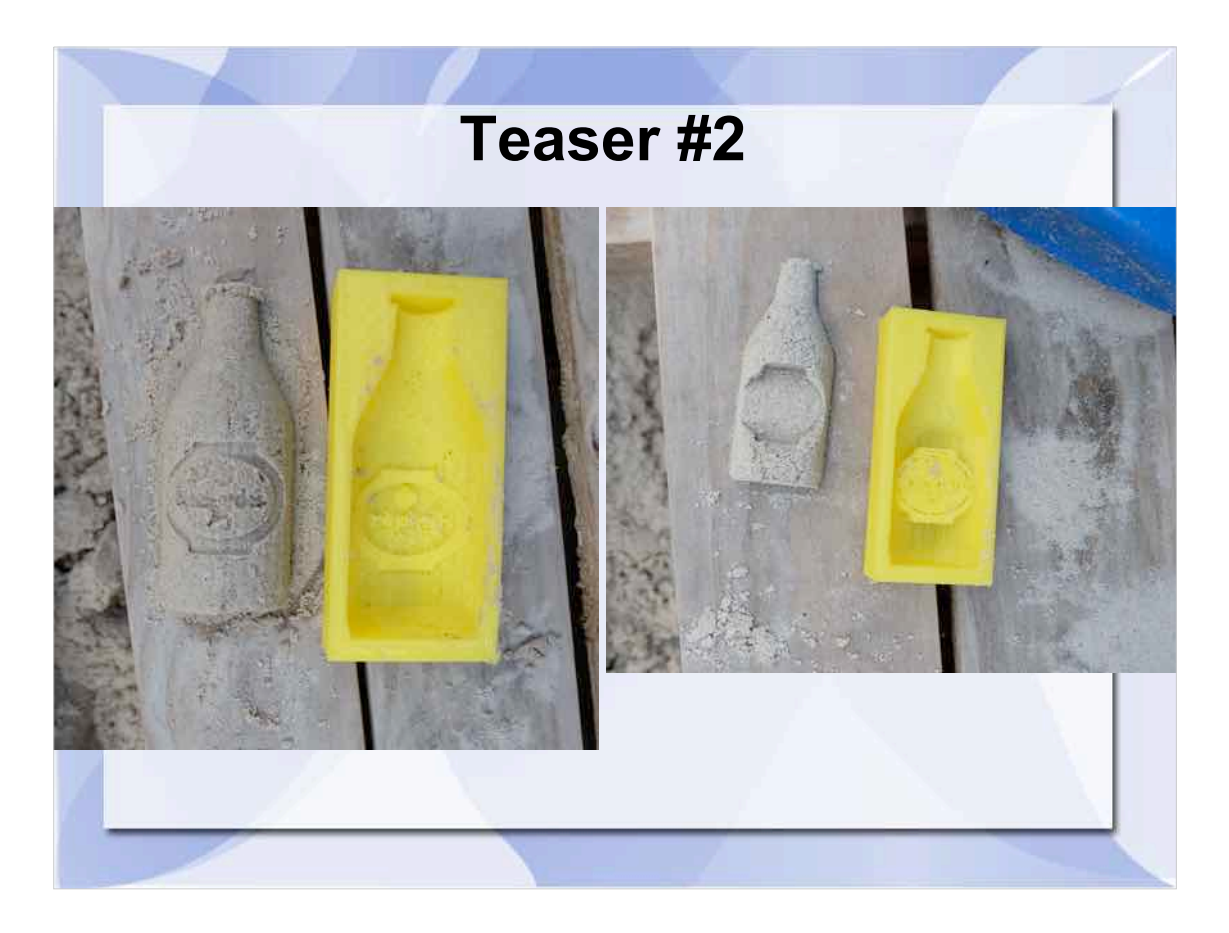

• Damits nicht zu trocken wird...

# Baby-Spielzeug! Super für den Wife-Acceptance-Factor (WAF)

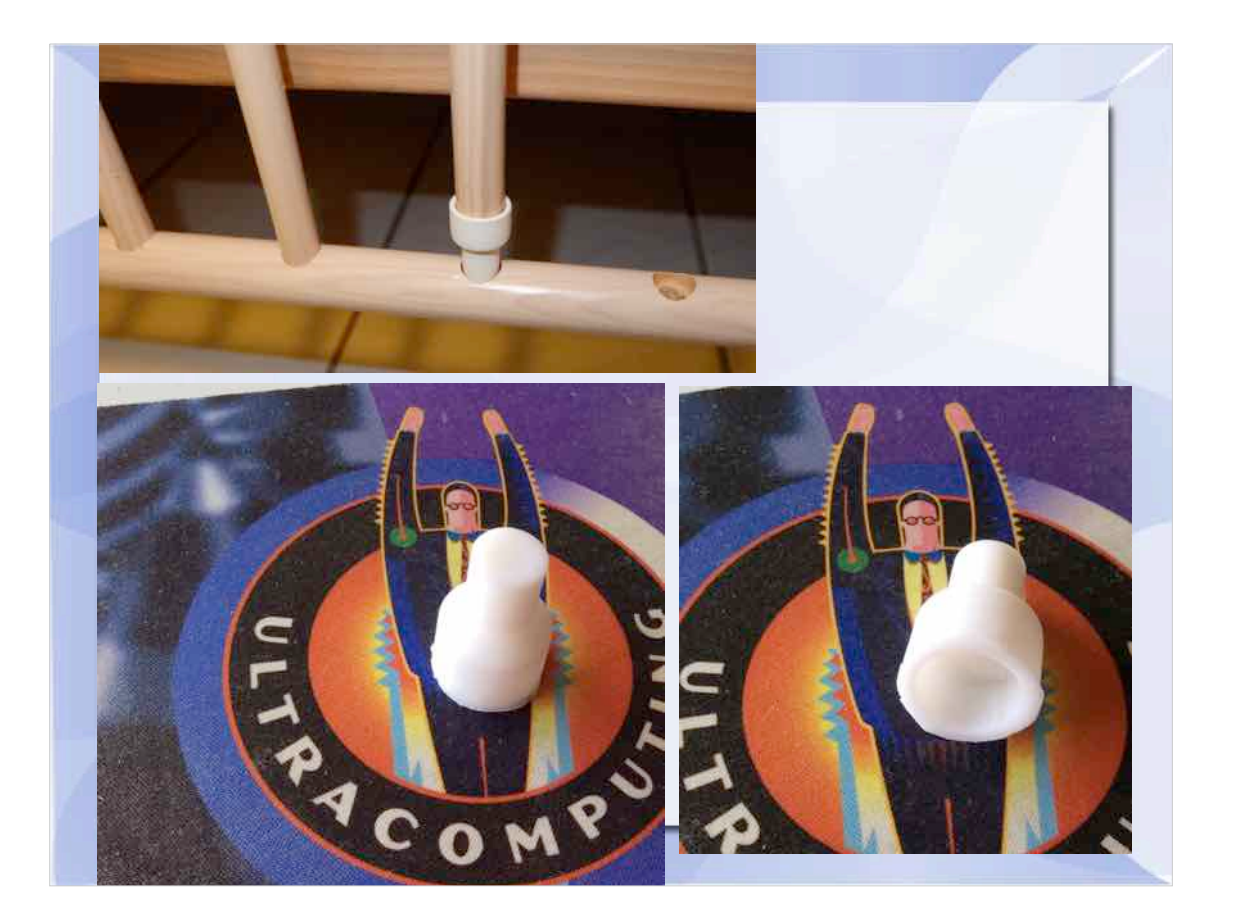

Baby-Spielzeug! Super für den Wife-Acceptance-Factor

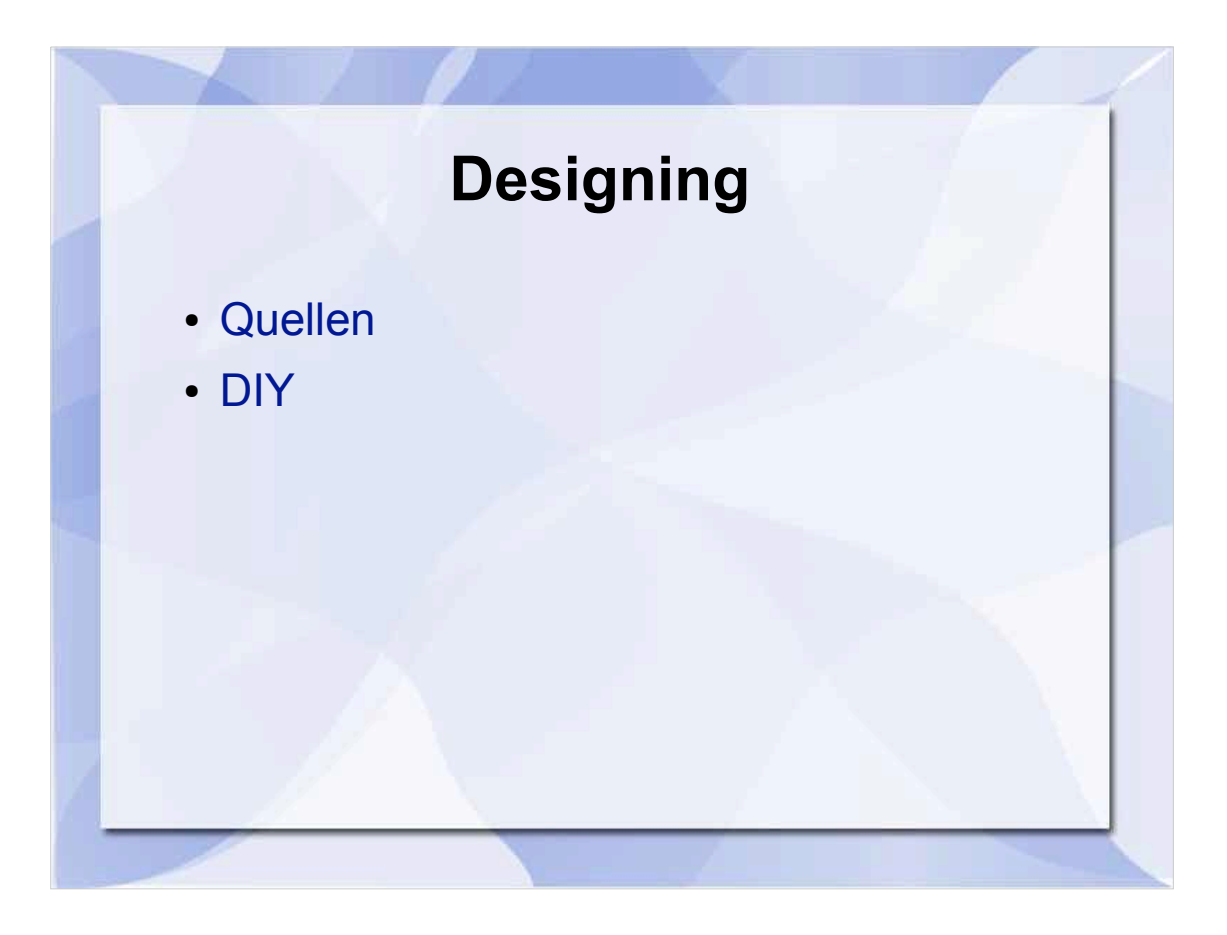

- Quellen:
	- http://www.thingiverse.com
	- https://www.pinterest.com/TriMech3D/cool-3d-printing-stu
	- Uvm.
- DIY:
	- TechTalk = Techies (inkl. Trekker, aber keine Trekkies!)
	- Wir machens uns selber! (Schnell weiter...)

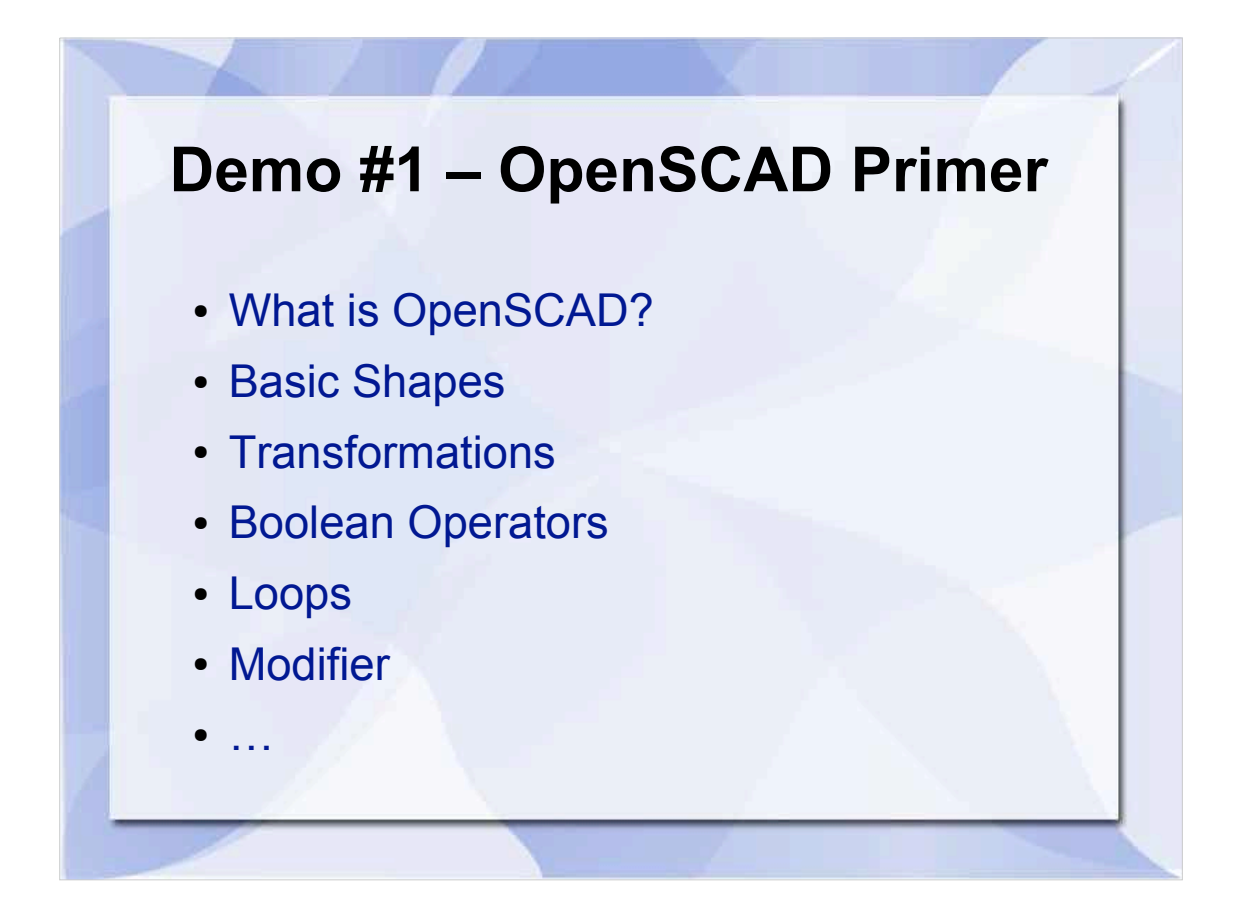

- OpenSCAD (Command-Line-CAD: Wer irgendeine Sprache (nat. Programmier-) kann, kann OpenSCAD!
	- Grundformen
	- Transformationen
	- Boolsche Algebra: AND, OR, NAND
	- Loops
	- Modifier

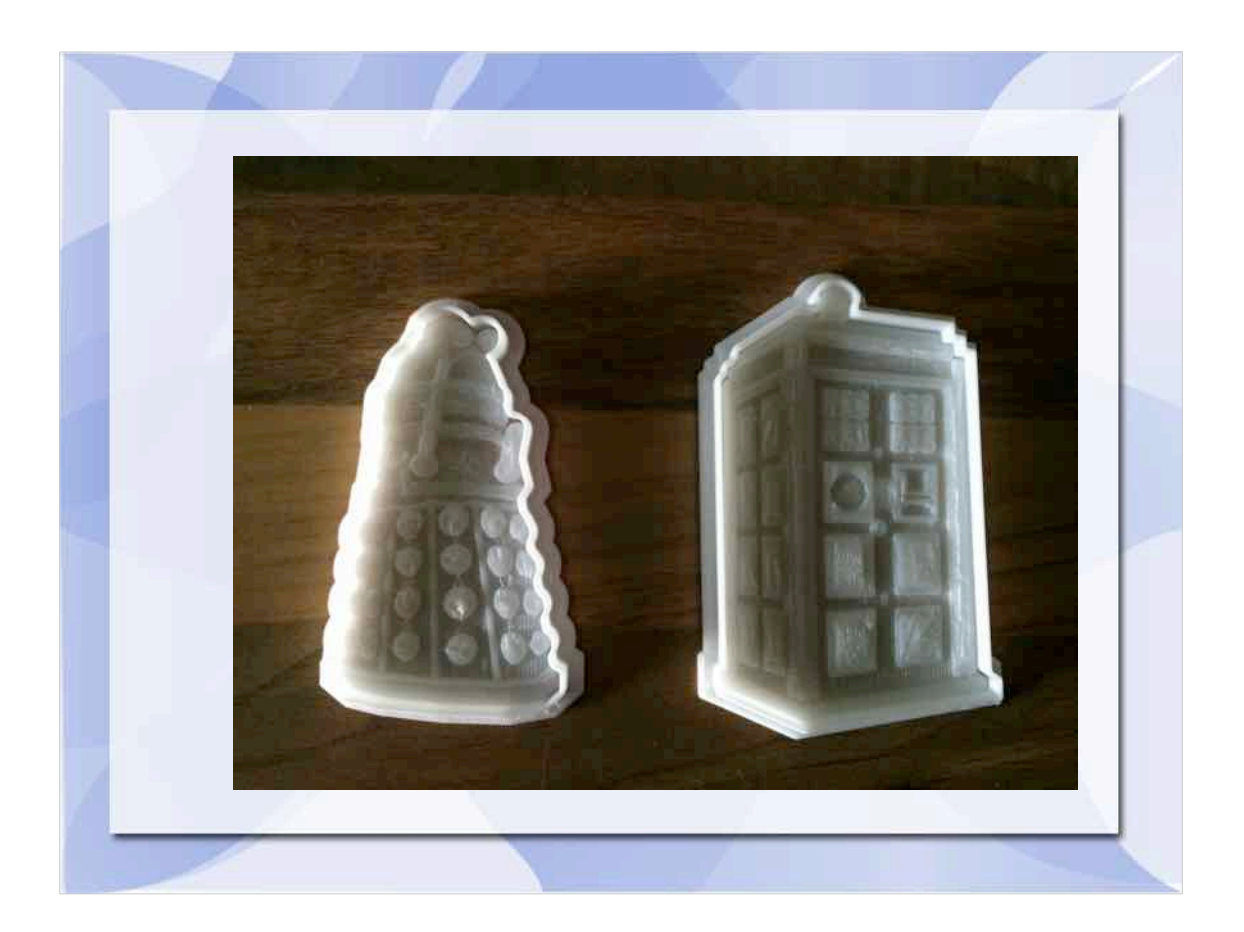

• So lange durchgehalten  $\rightarrow$  diesmal MEHR (eye-)candy

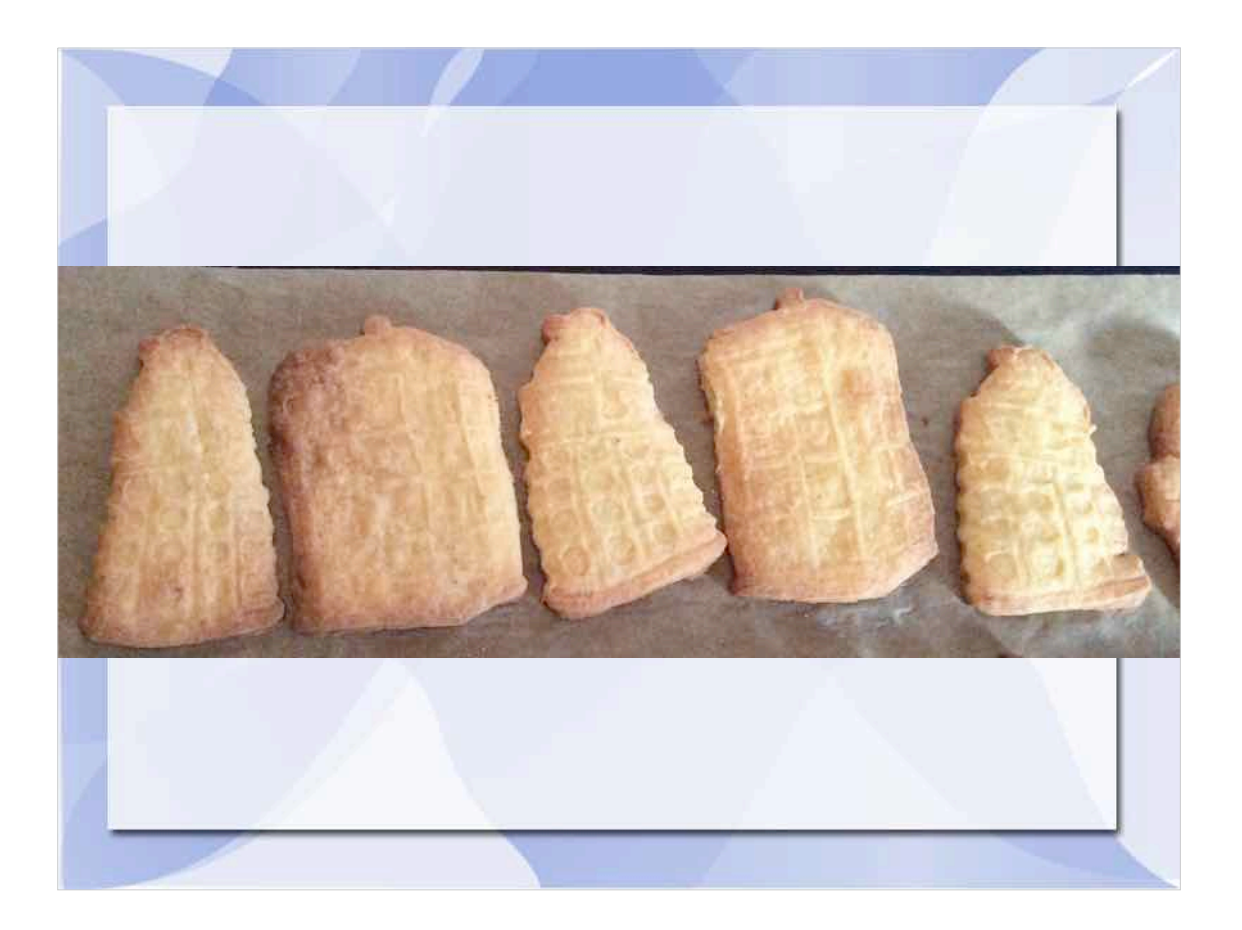

• So lange durchgehalten  $\rightarrow$  diesmal MEHR<br>(eye-)candy

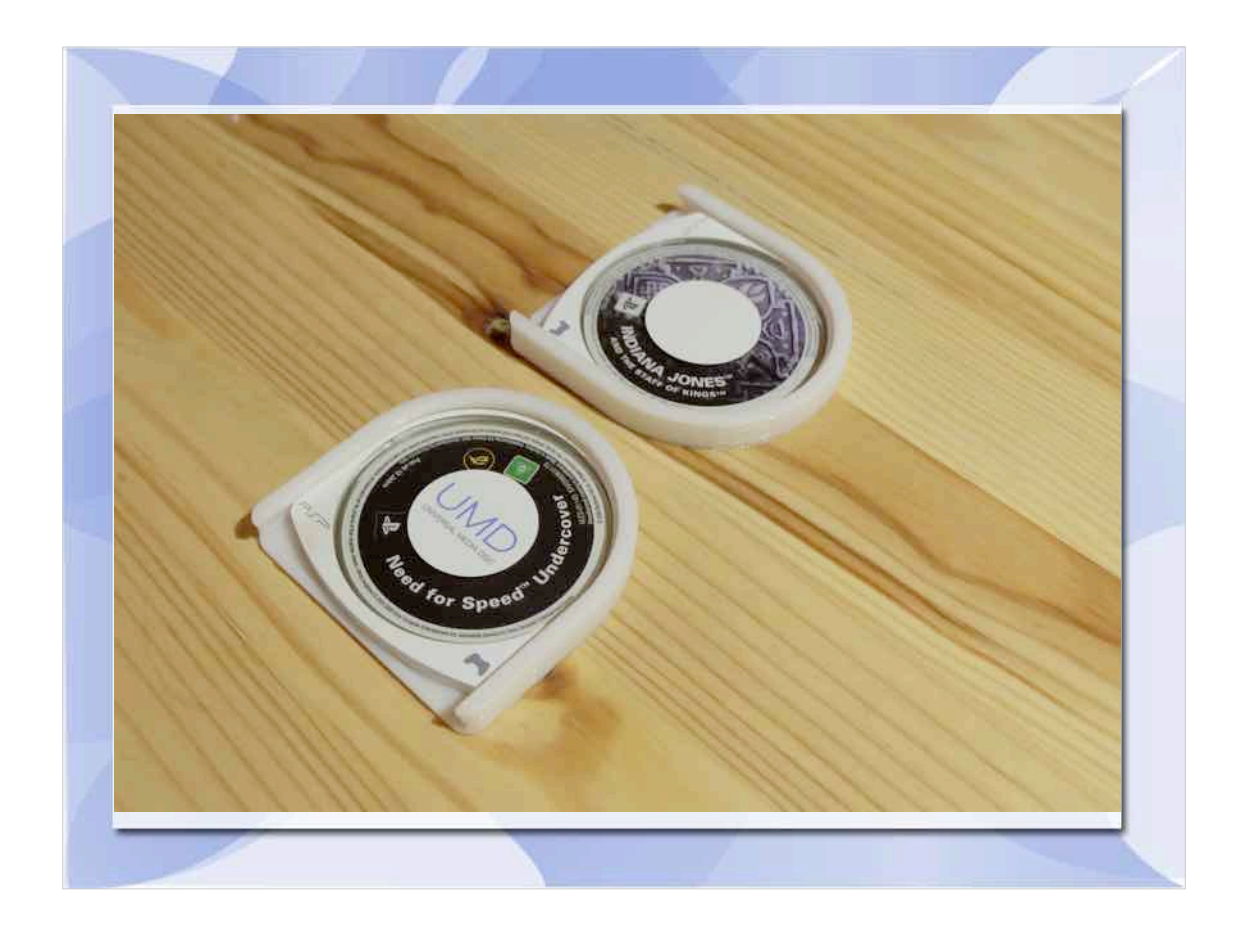

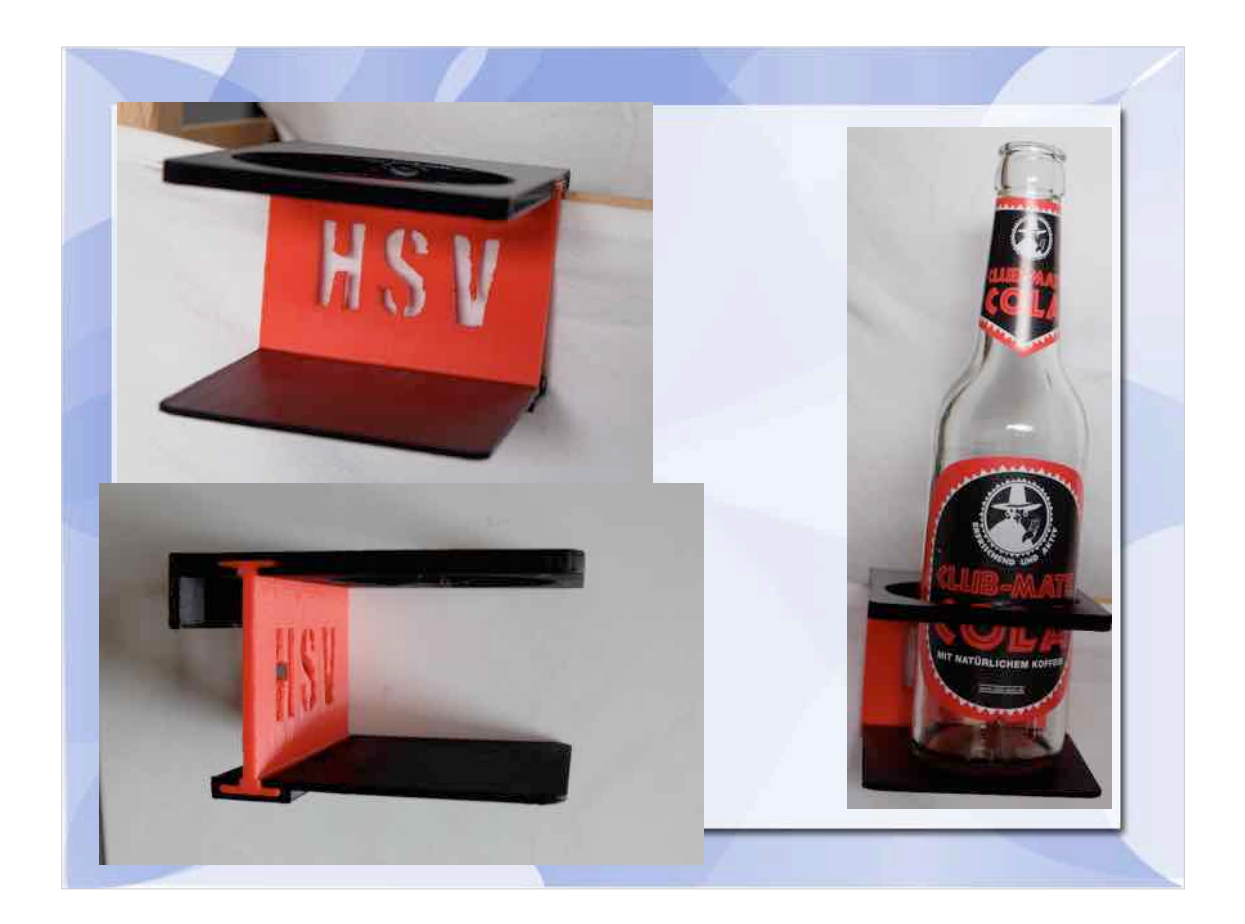

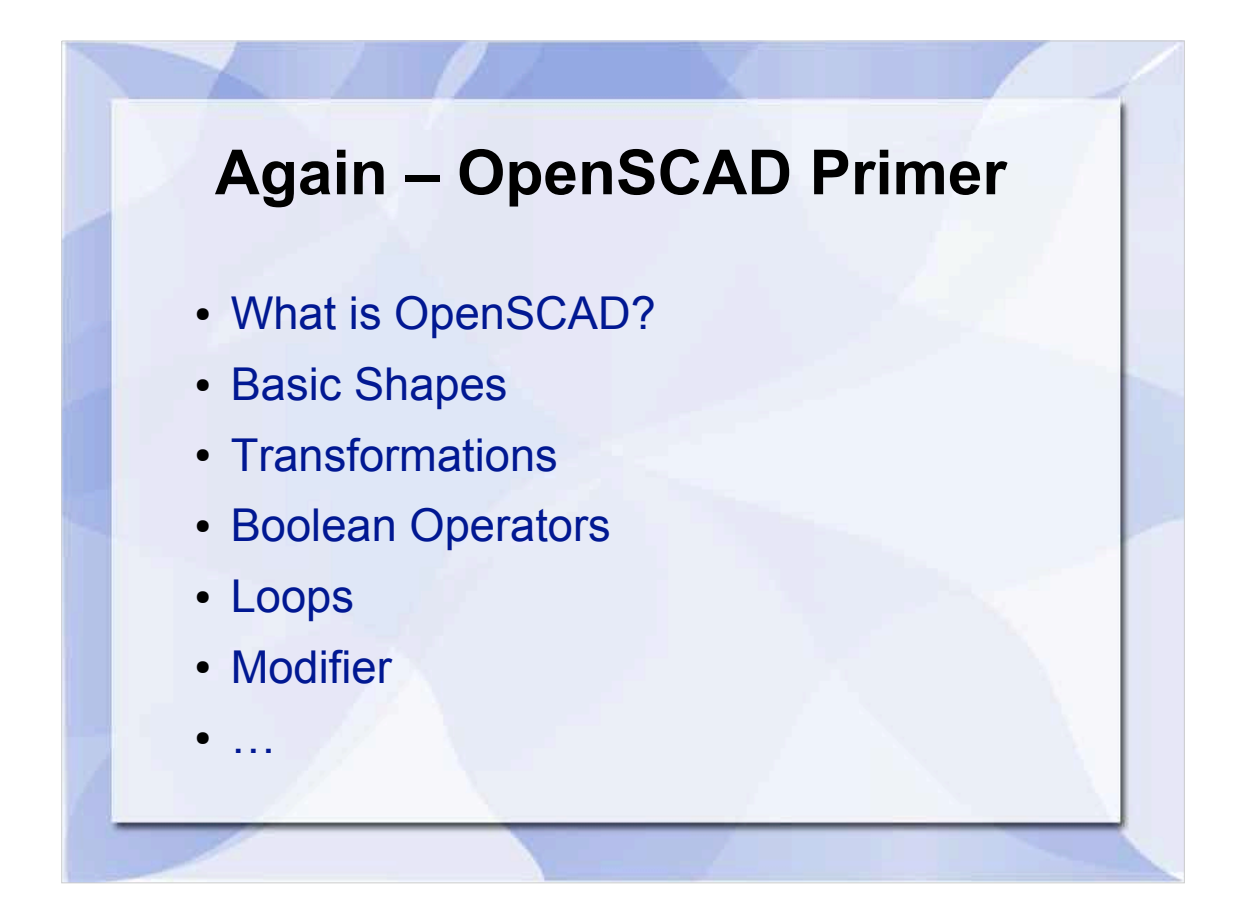

- OpenSCAD (Command-Line-CAD: Wer irgendeine Sprache (nat. Programmier-) kann, kann OpenSCAD!
	- Grundformen
	- Transformationen
	- Boolsche Algebra: AND, OR, NAND
	- Loops
	- Modifier

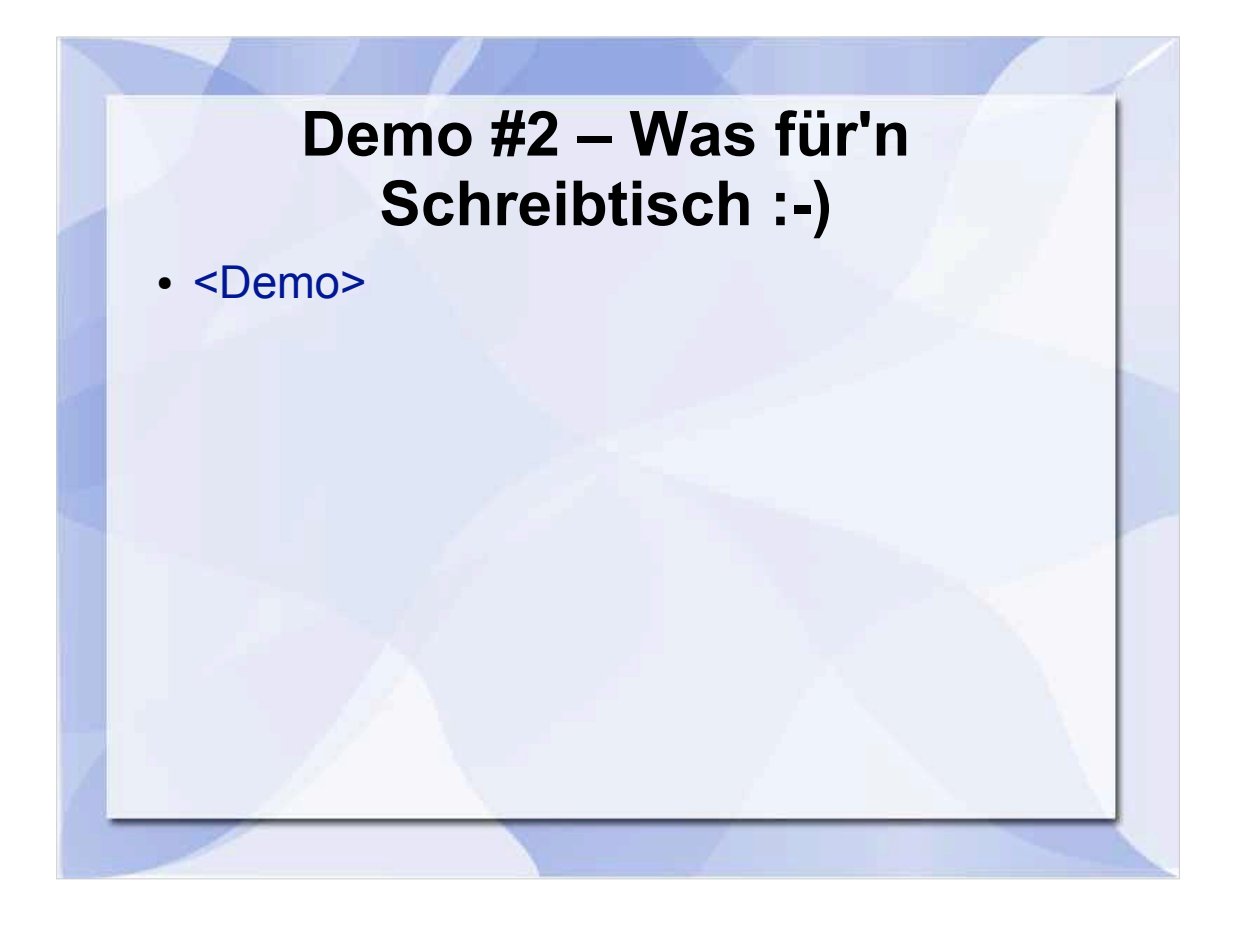

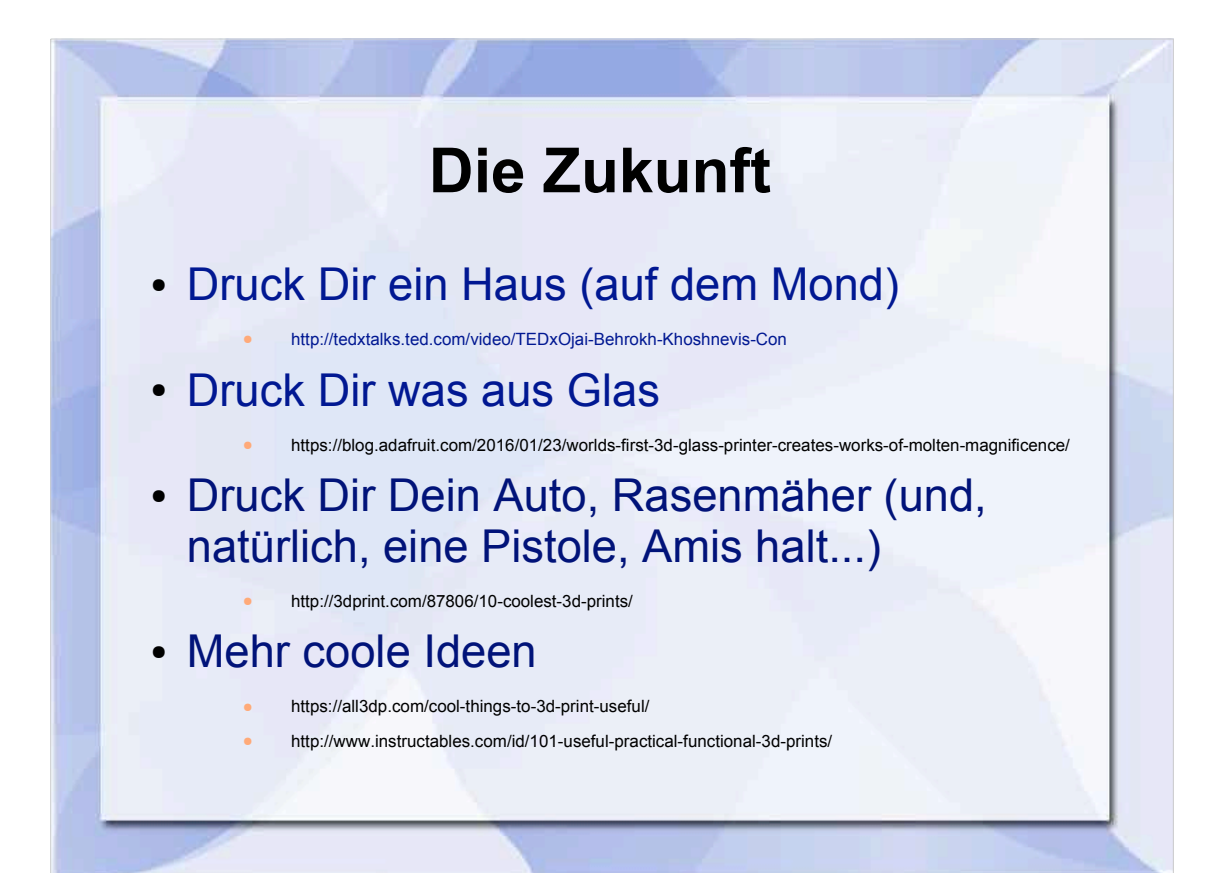

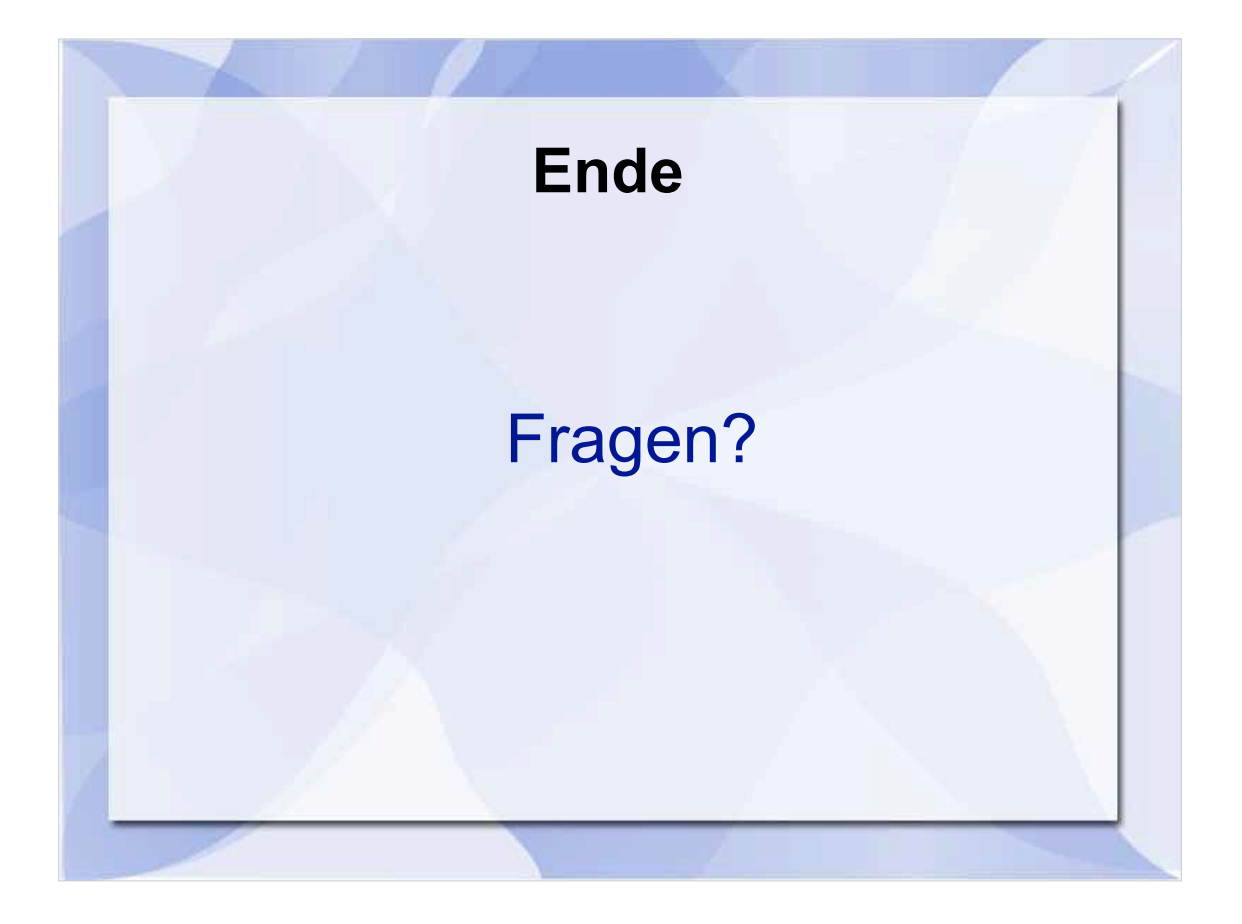

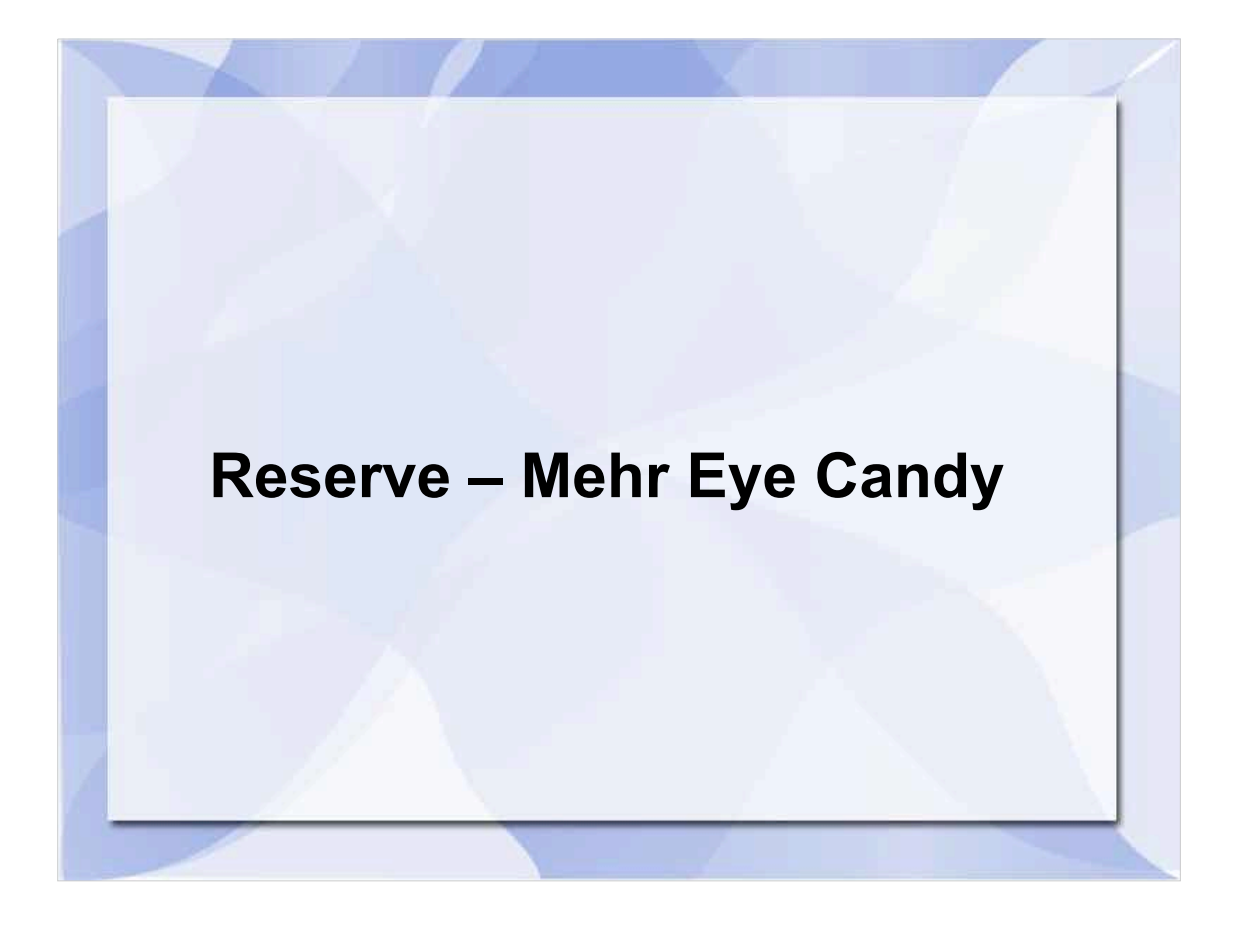

One more thing...

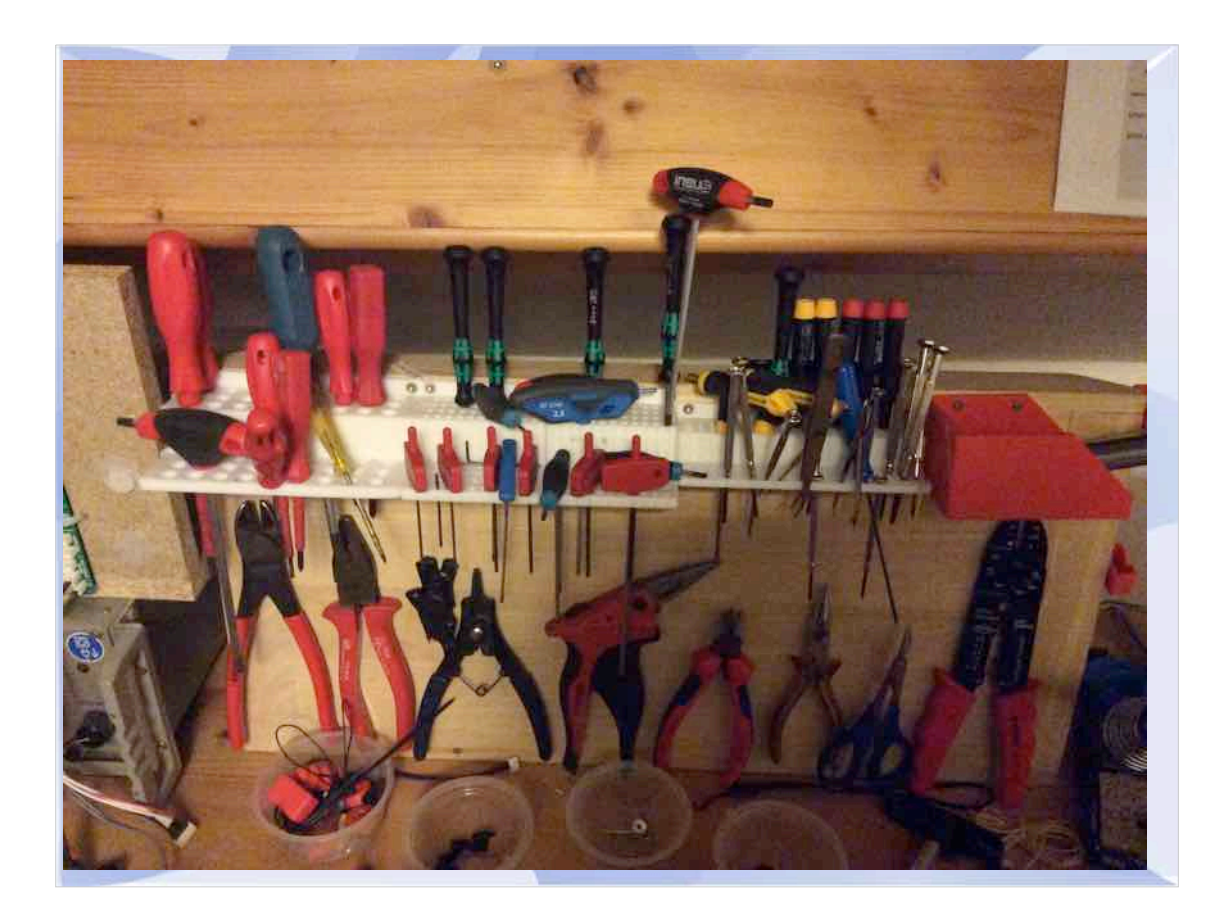

# Alle Werkzeuge endlich "greifbar"!

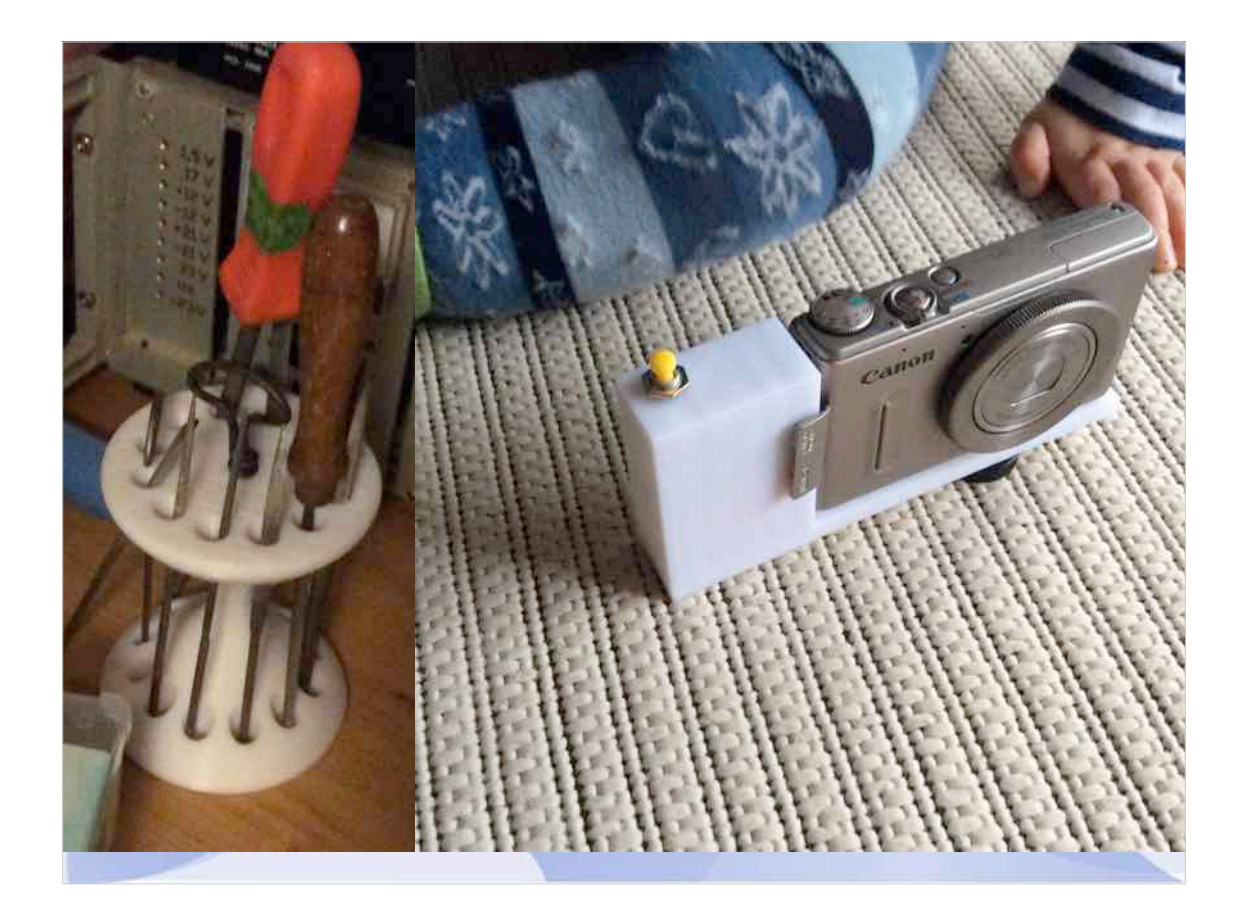

#### Links: Feilenständer :)

Rechts: Taster defekt, SMD auf Folie, nicht zu reparieren, aber mit Firmware-Hack per USB zu steuern. Nur ein Micro-USB-Stecker, ein Taster und zwei Knopfzellen nötig. Und ein "Gehäuse".

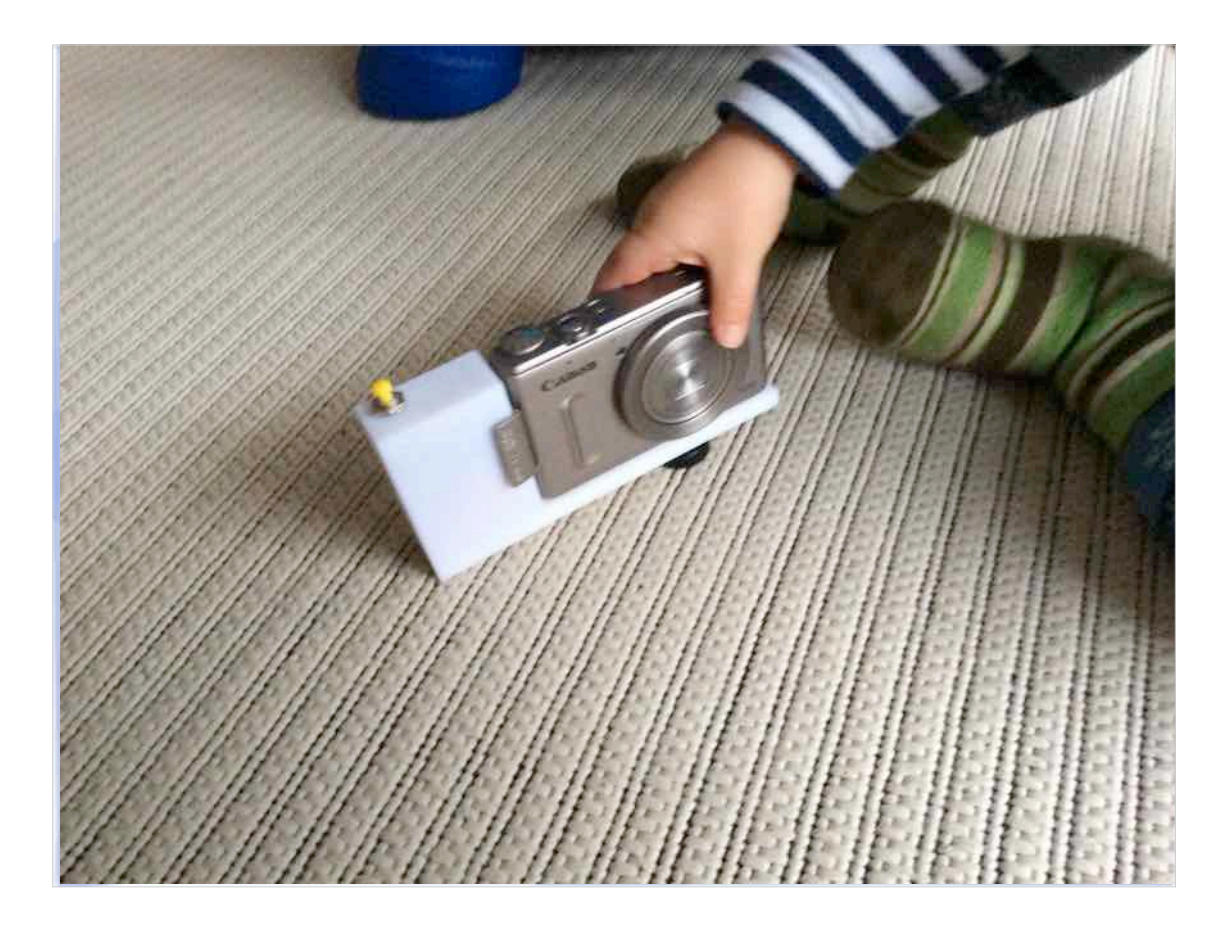

Und schon schnappt sich der Kleine das Ding...